### **First Exam: New Date**

#### **Friday, March 2, 2018.**

- **Combination of multiple choice questions and map interpretation. Bring a #2 pencil with eraser.**
- **Based on class lectures supplementing text book chapter 1.** Review lecture slides 1-8.
- **If you miss this exam, a written make up consisting of definitions, concepts and explanations will be given.**

# **8 Geographers' Tools: Automated Mapping**

**Prof. Anthony Grande Hunter College Geography**

> Lecture design, content and presentation ©AFG 0118 Individual images and illustrations may be subject to prior copyright.

# **Digitizing a Map**

- A **digitizer** turns a printed map into electronic format by assigning **X,Y coordinates to every point** on the map like a mesh. *The closer the points the sharper the image (similar to pixels).*
	- **Attributes** (details) are added to each coordinate point: *these may include latitude, longitude, time of day, elevation, land use, photographs, crime statistics, colors, symbols or shading, etc.*
	- This is called **"geocoding"** The *adding of attributes (or details) to point locations.*

# **Revising a Digitized Map**

- **We can now revise a map without redrawing it by just updating the attributes at a particular X,Y coordinate.** 
	- 1. We go to the geocoded list and make needed changes.
	- 2. The mapping program will reconfigure the data as soon as "enter" is hit.
	- 3. A new, revised map will be produced and is ready to be viewed and/or printed.

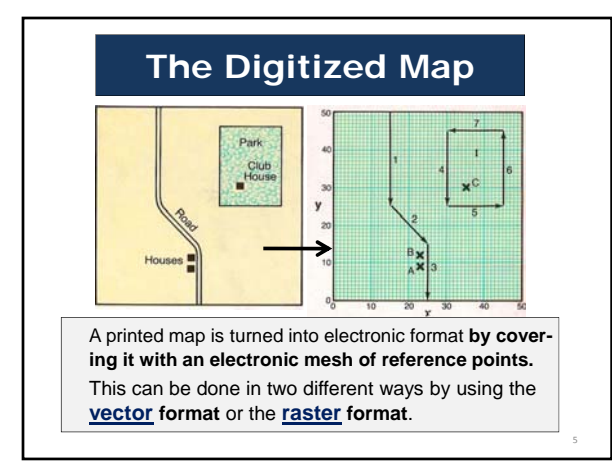

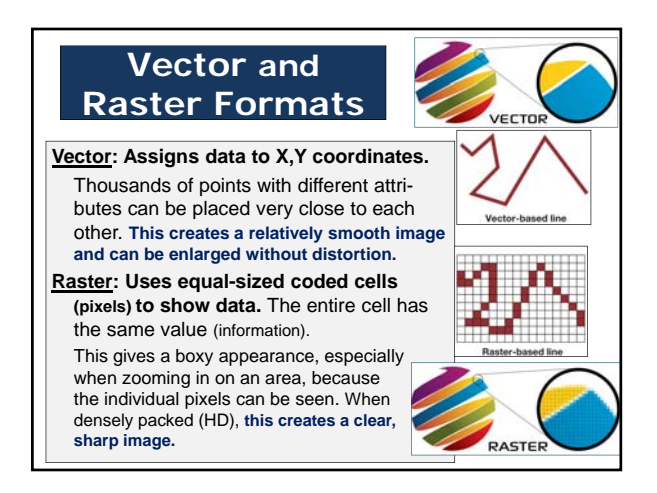

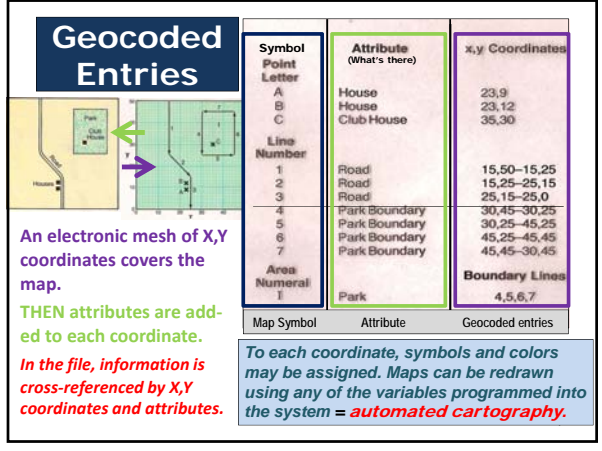

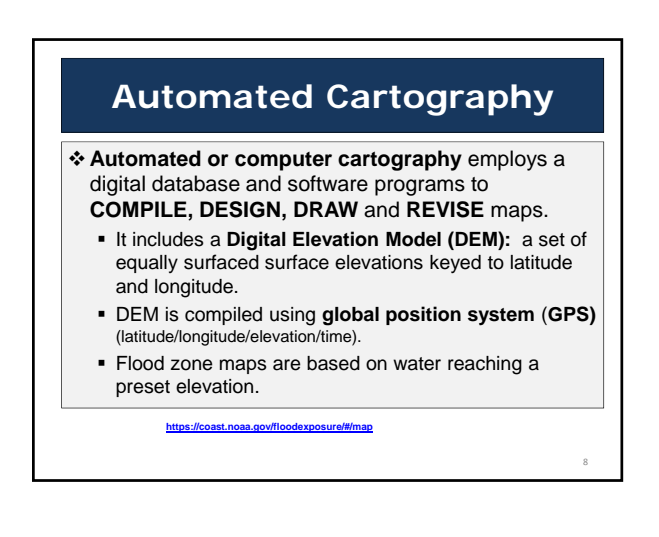

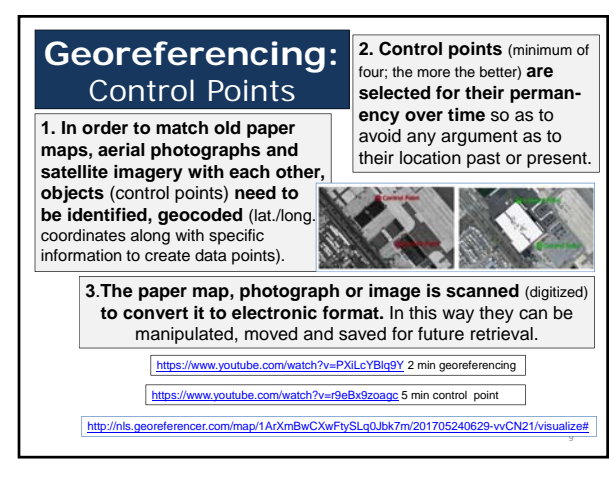

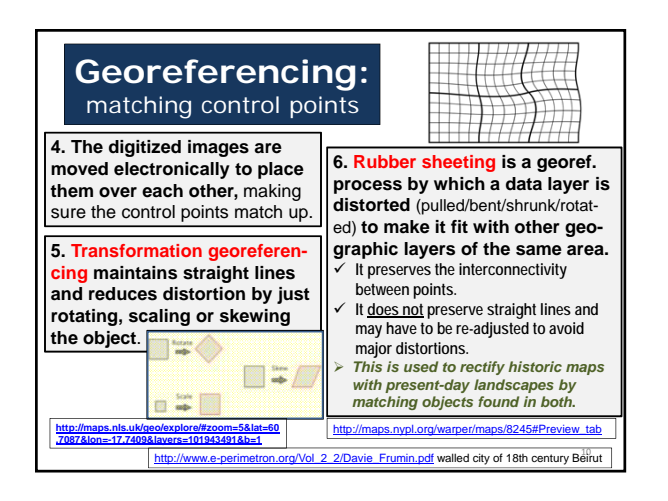

### **Crime Data**

#### **San Francisco crime statistics represented in an elevation model.**

Shows concentration by neighborhood. Crime reports are located using X,Y coordinates. Studying individual crime maps can lead to selective policing.

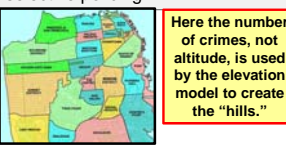

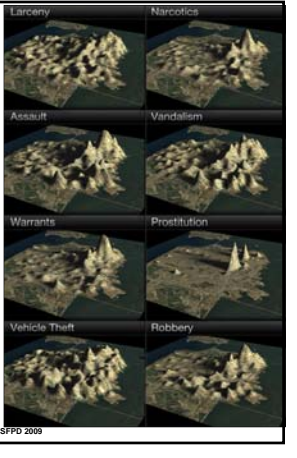

# **3‐D Maps** and **Animations**

**Many attributes can be assigned to each coordinate**: elevation, land use, crime stats, temperature, etc.

- **Now we can add information as to how that point will appear under a set of circumstances**: time of day, angle of the sun, approaching a site from a certain direction. **We can also add time sequencing** (movement).
- **The result is an animated 3-D map** that can be manipulated by changing variables in a time sequence that gives the illusion of movement.

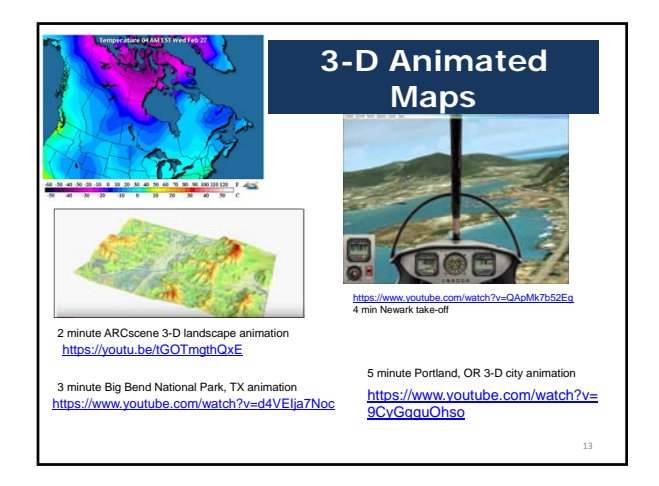

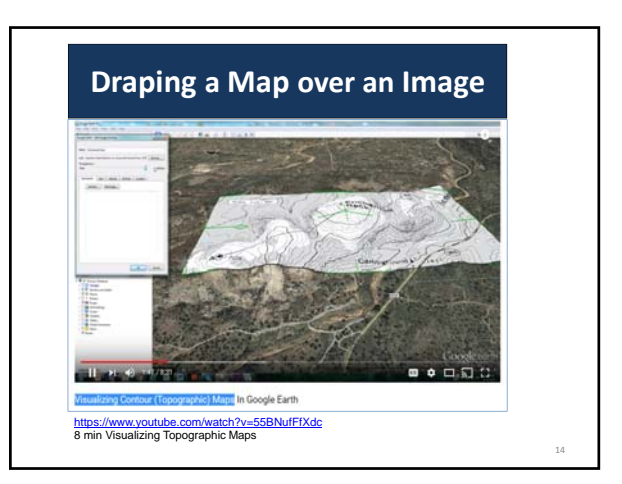

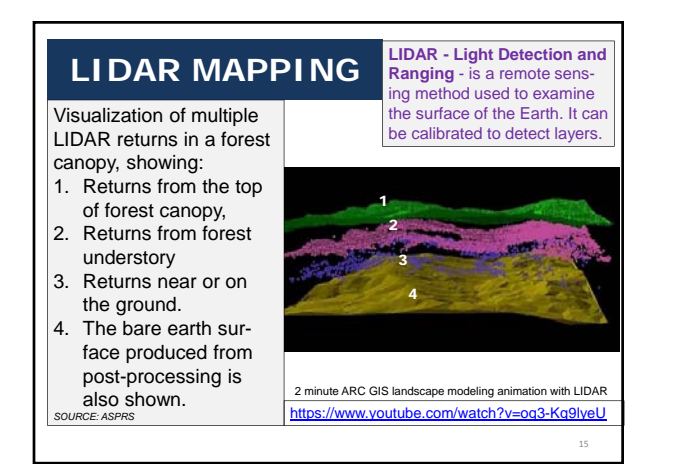

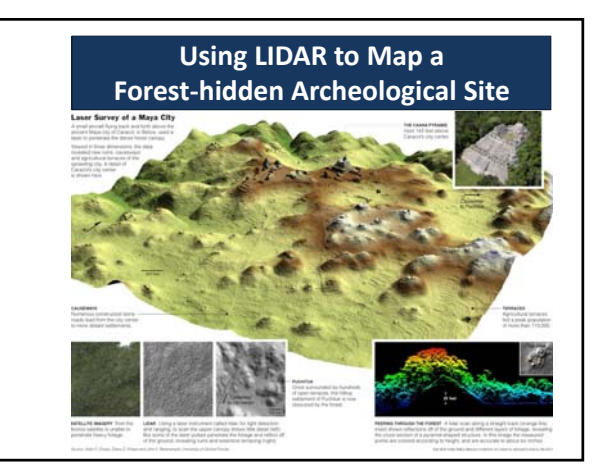

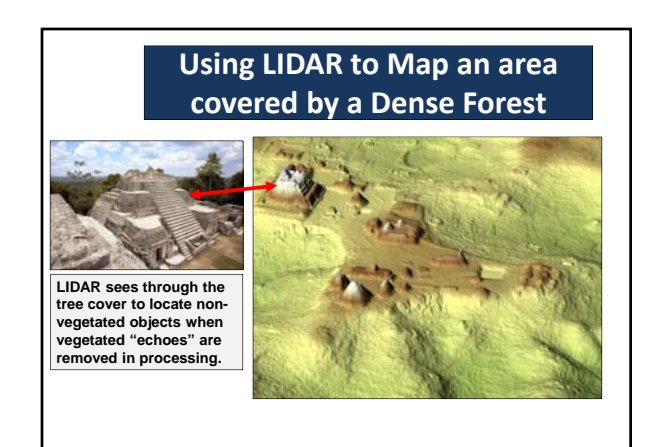

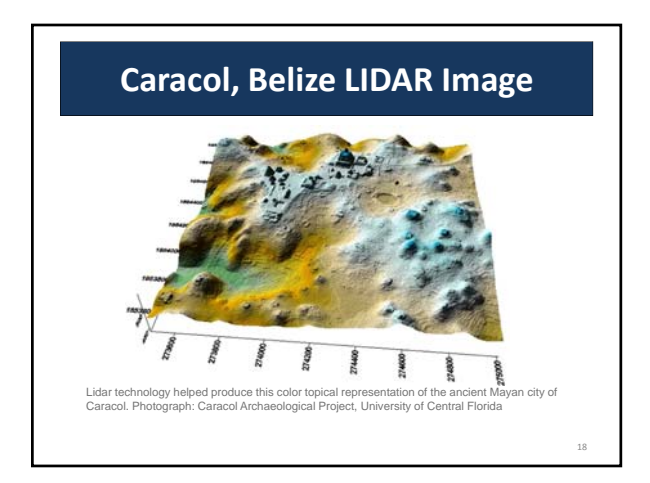

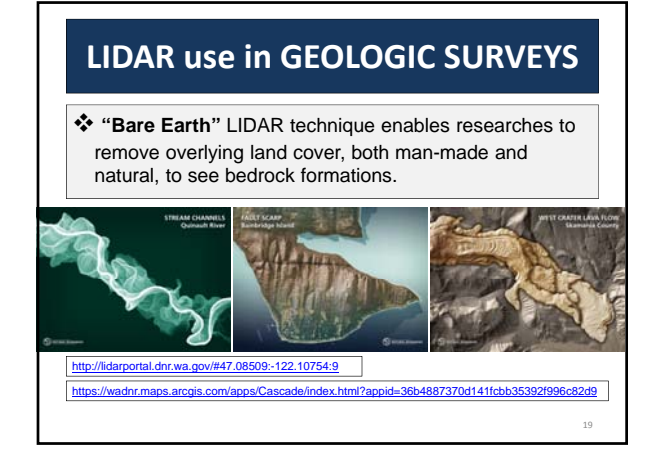

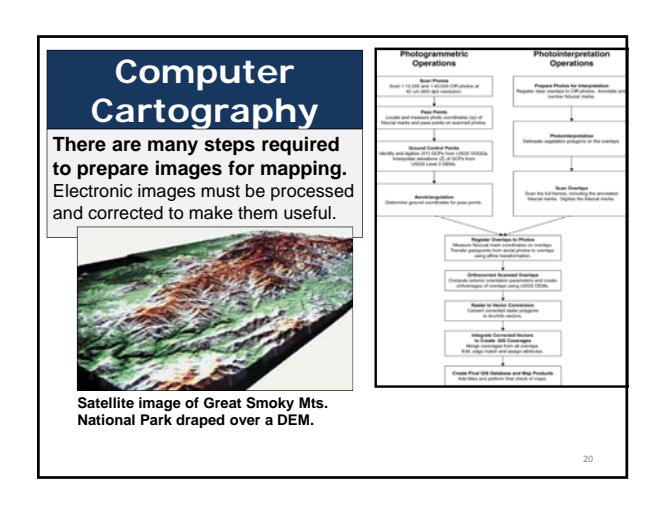

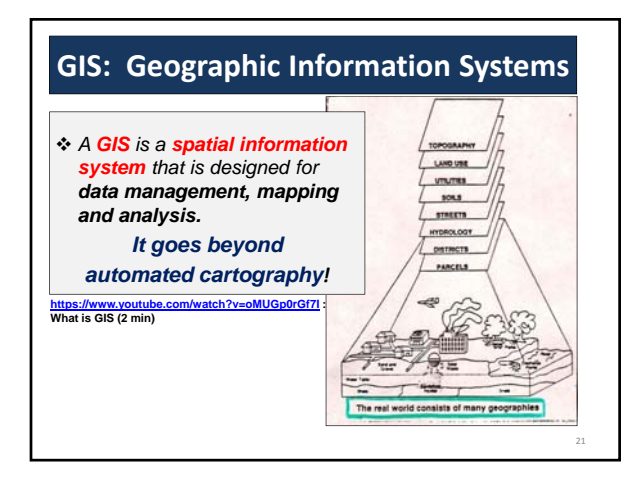

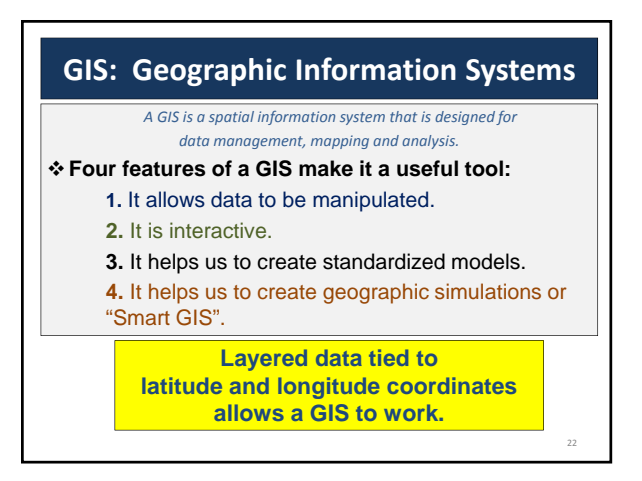

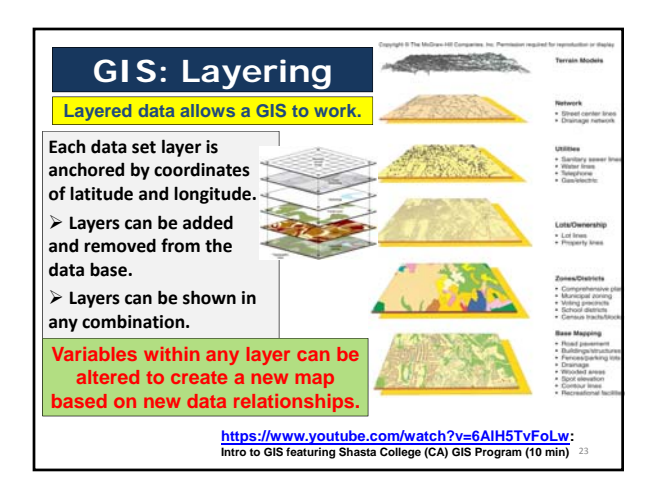

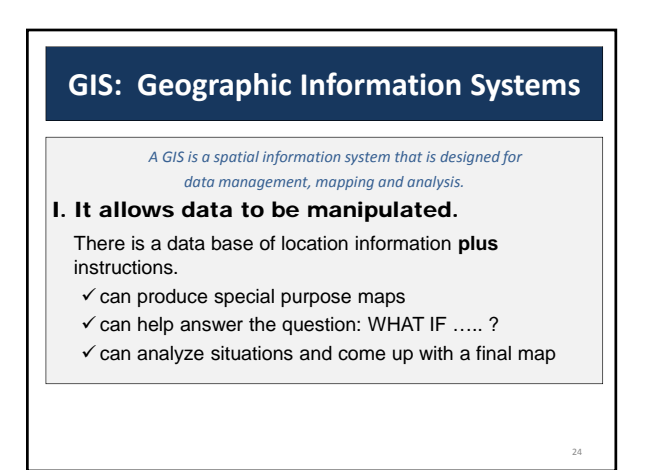

26

### **GIS: Geographic Information Systems**

*A GIS is a spatial information system that is designed for data management, mapping and analysis.*

#### II. It is interactive.

When one or more variable is changed, all other data will change accordingly based on the pre-programmed instructions.

#### **GIS: Geographic Information Systems**

*A GIS is a spatial information system that is designed for data management, mapping and analysis.*

- III. It helps us to create standardized models.
- **Capability Models**: Are the physical attributes of the area able to support activity "X"?
- **Suitability Models**: Do the socio-economic attributes make this area a good location for activity "X"?

### **GIS: Geographic Information Systems**

*A GIS is a spatial information system that is designed for data management, mapping and analysis.*

25

29

#### IV. It helps us to create geographic simulations or "Smart GIS".

*The map of the future is an intelligent image.*

- a) **Recognize** a situation (based on a model).
- b) **React** to it (based on another model).

c) **Send out instructions** (based on a third model). **Your car GPS talking to you** (insisting you to make a U-turn). **Locating and isolating a water main break. Turning traffic lights in favor of emergency vehicles. Creating a detour route for traffic in congested areas.** 

https://www.youtube.com/watch?v=DV4QqJNIju0 flood model 6 min

## **Examples of GIS**

**htch?v=6AIH5TvFoLw:** Intro to GIS featuring Shasta College (CA) GIS Program (10 min)

- **http://storymaps.esri.com/stories/2012/whitenose/**
- **http://storymaps.esri.com/stories/ireland/**
- **www.google.com/maps**
- **http://fema.maps.arcgis.com/home/webmap/viewer.html? webmap=cbe088e7c8704464aa0fc34eb99e7f30&extent=‐ 74.023087936646,40.59437834730017,‐ 73.98652406335401,40.605131235247505**

# **NEXT CLASS: First Exam**

#### **Friday, March 2, 2018.**

- **Combination of multiple choice questions and map interpretation. Bring a #2 pencil with eraser.**
- **Based on class lectures supplementing text book chapter 1.** Review lecture slides 1-8.
- **If you miss this exam, a written make up consisting of definitions, concepts and explanations will be given.**